# **Computer Graphics Project**

# מרכז לגרפיקה וחישוב גיאומטרי

Department of Computer Science **Technion** 

הפקולטה למדעי המחשב טכניון מכון טכנולוגי לישראל

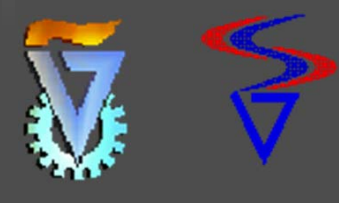

www.cs.technion.ac.il/~cs234326

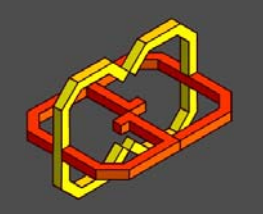

**ציור 2 או 3 צללים נתונים מהרכבה של גיאומטריה תלת מימדית אומנות מקובלת ליצירות תלת מימדיות עם צללים רצויים הקלט יהיה מבחר גדול של מודלים תלת מימדיים ואשר תת- קבוצה שלהם תיבחר ותמוקם במרחב להפיק את (שני או שלושת) הצללים הרצויים.**

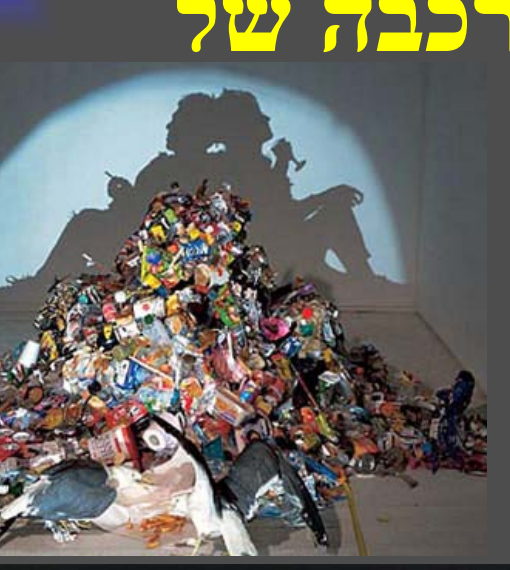

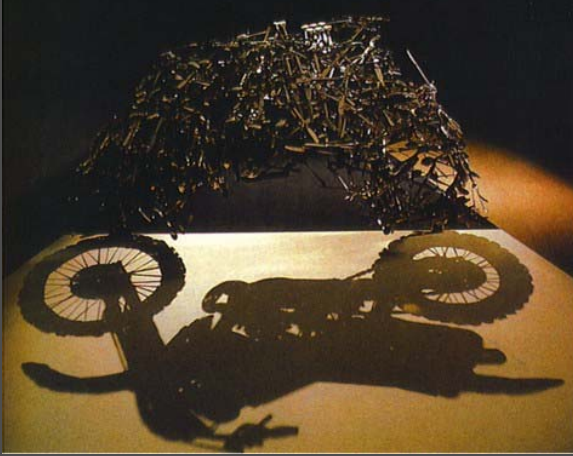

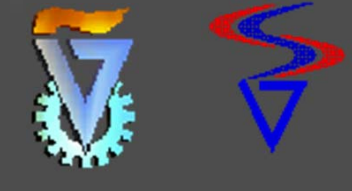

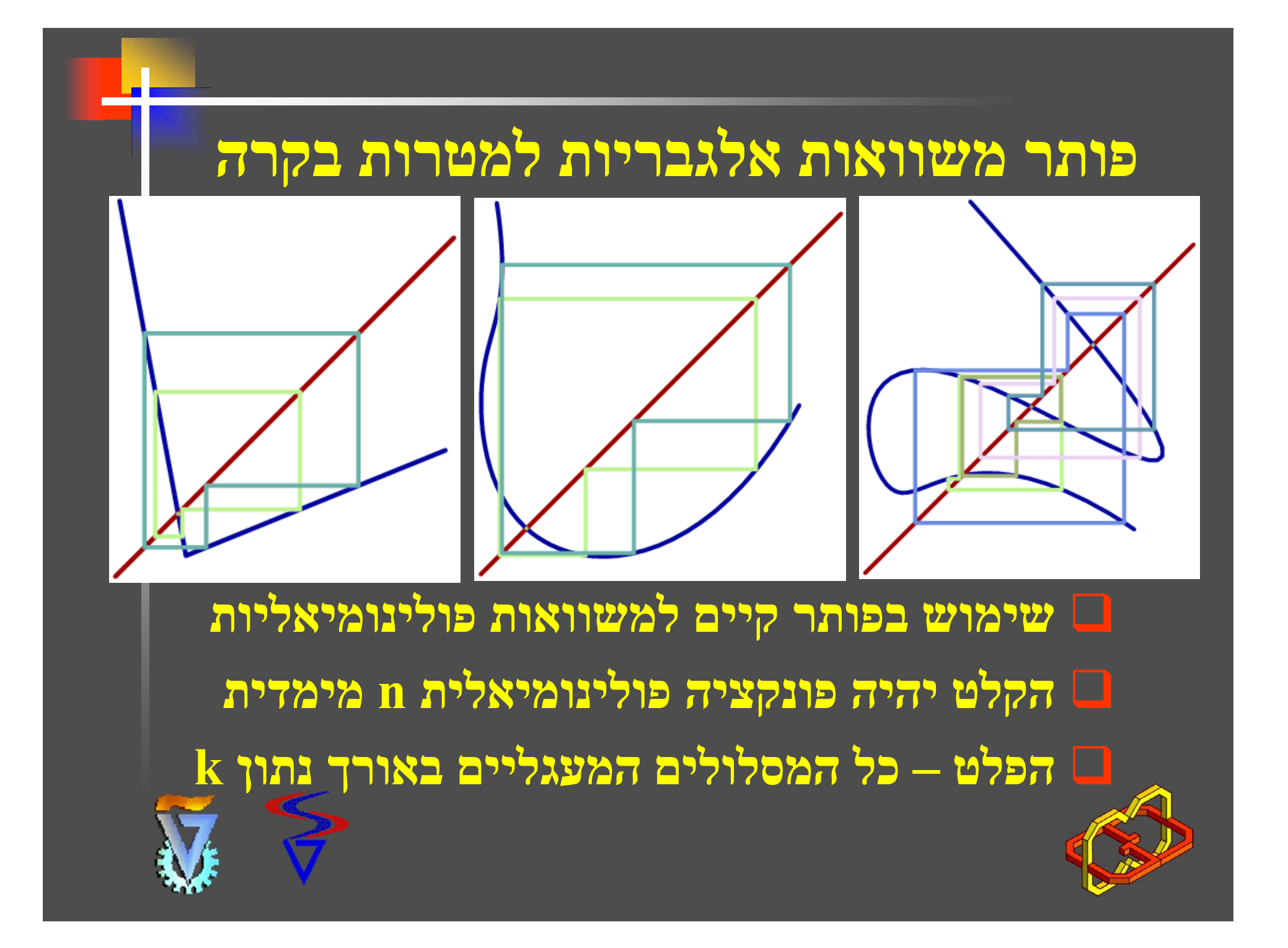

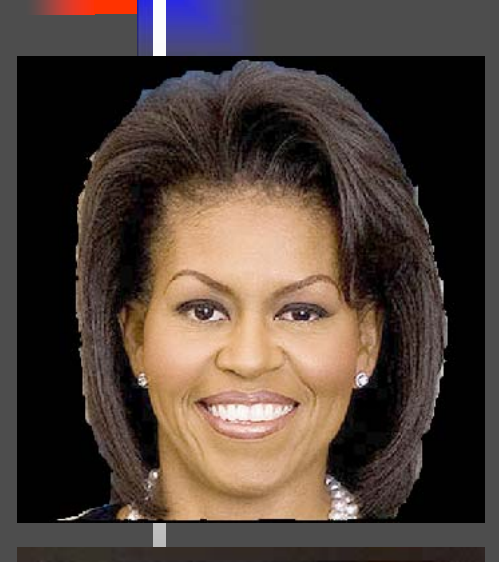

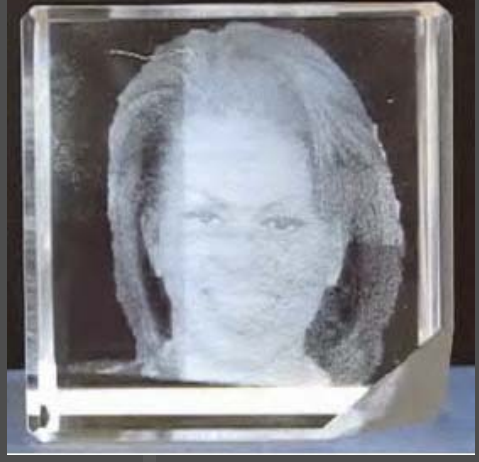

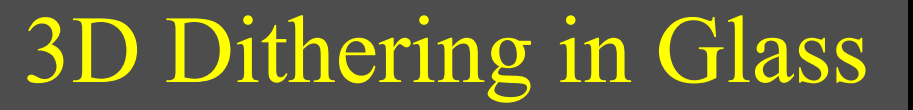

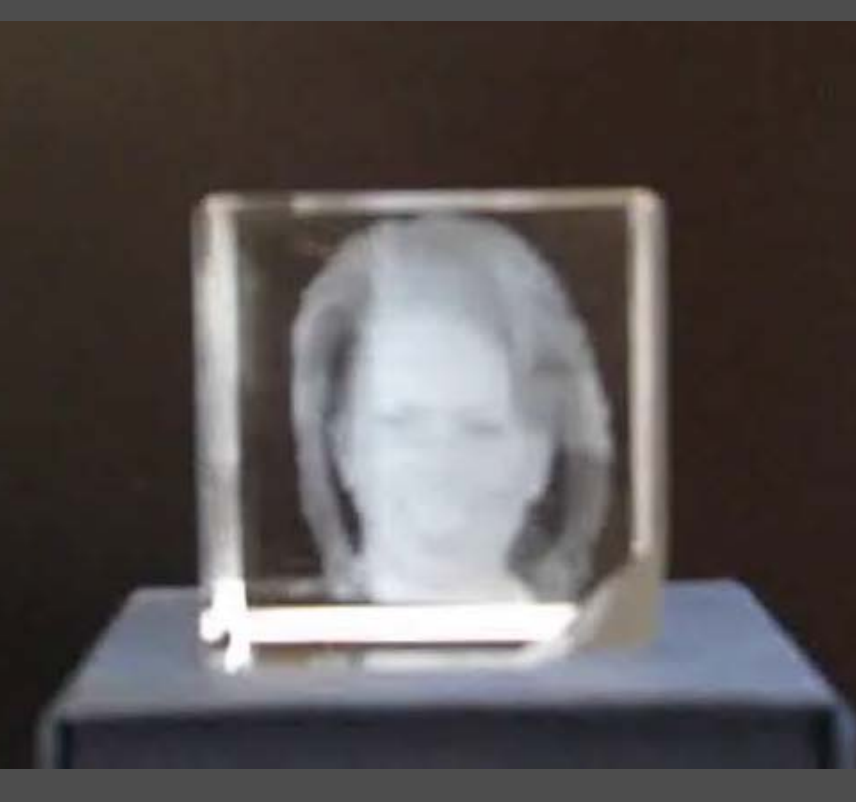

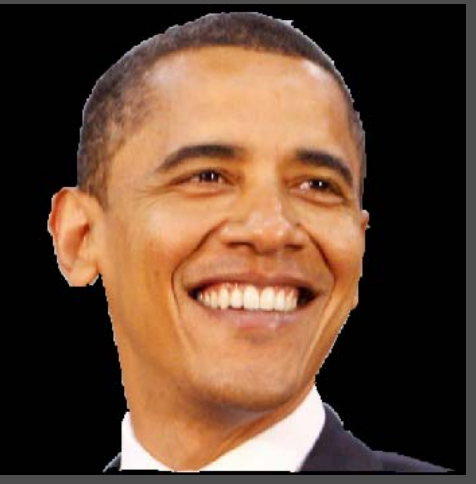

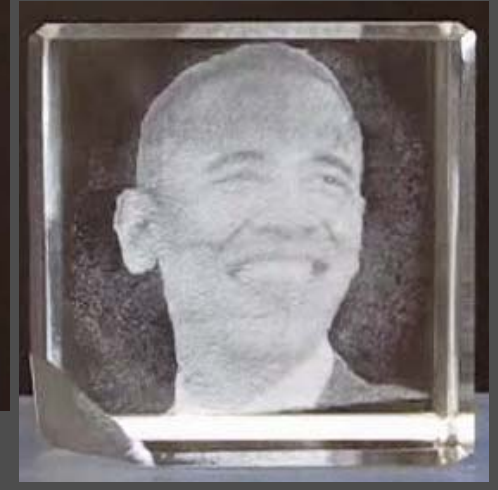

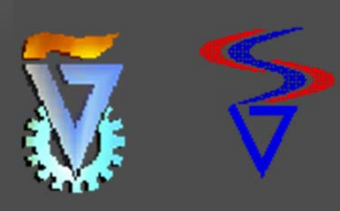

הרחבת הפתרון המוצג עבור שתי תמונות לשלוש תמונות שונות ואף יותר משלוש תמונות.

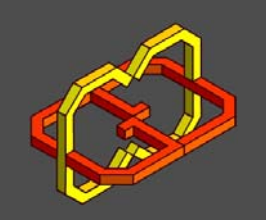

# **Modeling "Impossible Models"**

 קיימת יכולת לתכנן מודלים "בלתי אפשריים".

> פרויקט זה ישלב יכולת זו בממשק להדיוטות ואפילו ילדים.

 תשולב גם יכולת להדפסה למדפסת תלת מימדית.

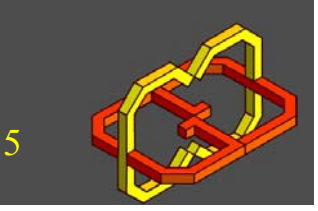

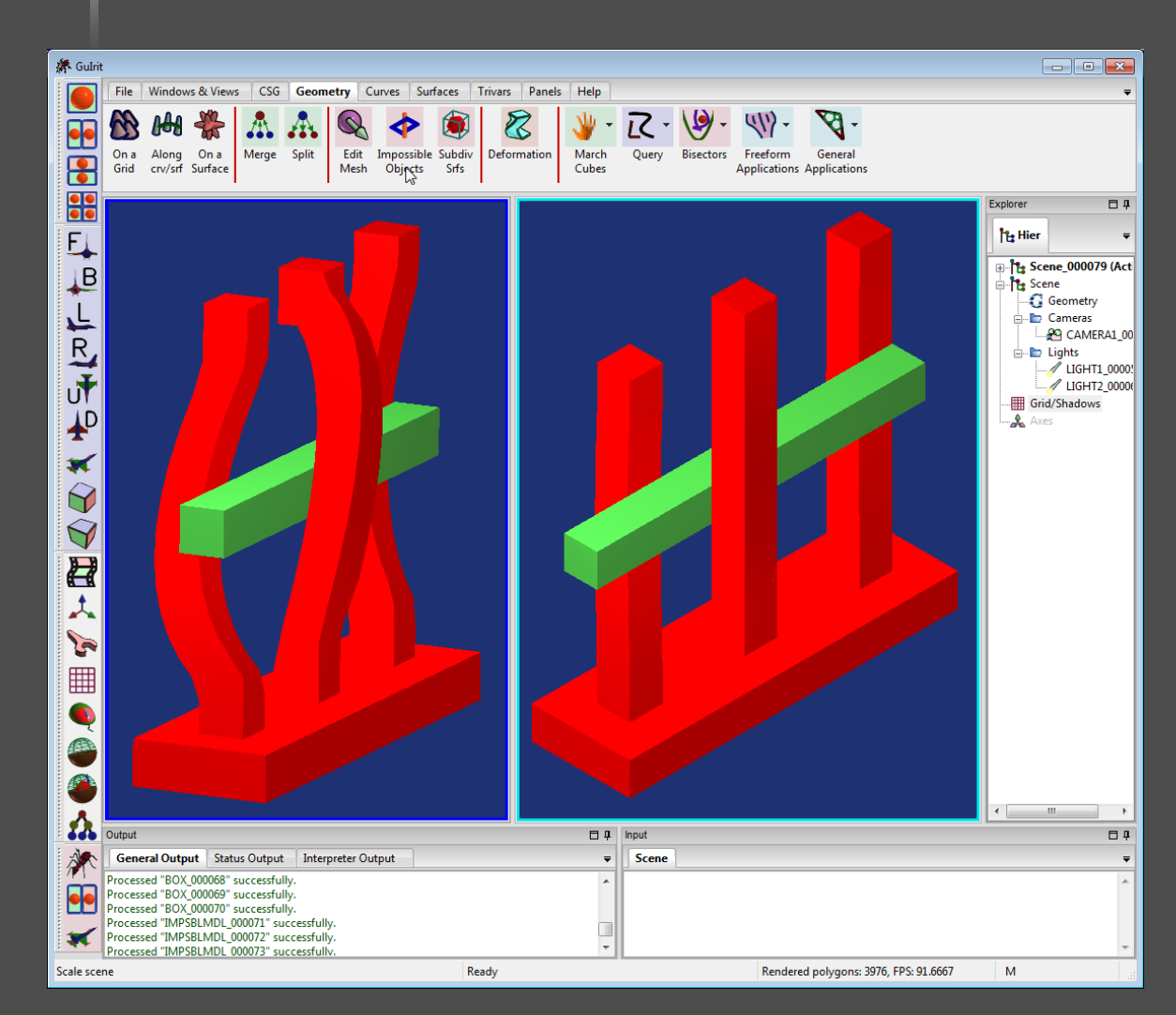

#### **בעיות תכנון של כיסויים גיאומטריים**

 שימוש במערכת קיימת לפתרונות של כיסויים גאומטריים. ב. יממש פתרון לתכנון  $\,$ השקייה – מיקום אופטימלי של ממטרות בהנתן גבולות השטח להשקיה.

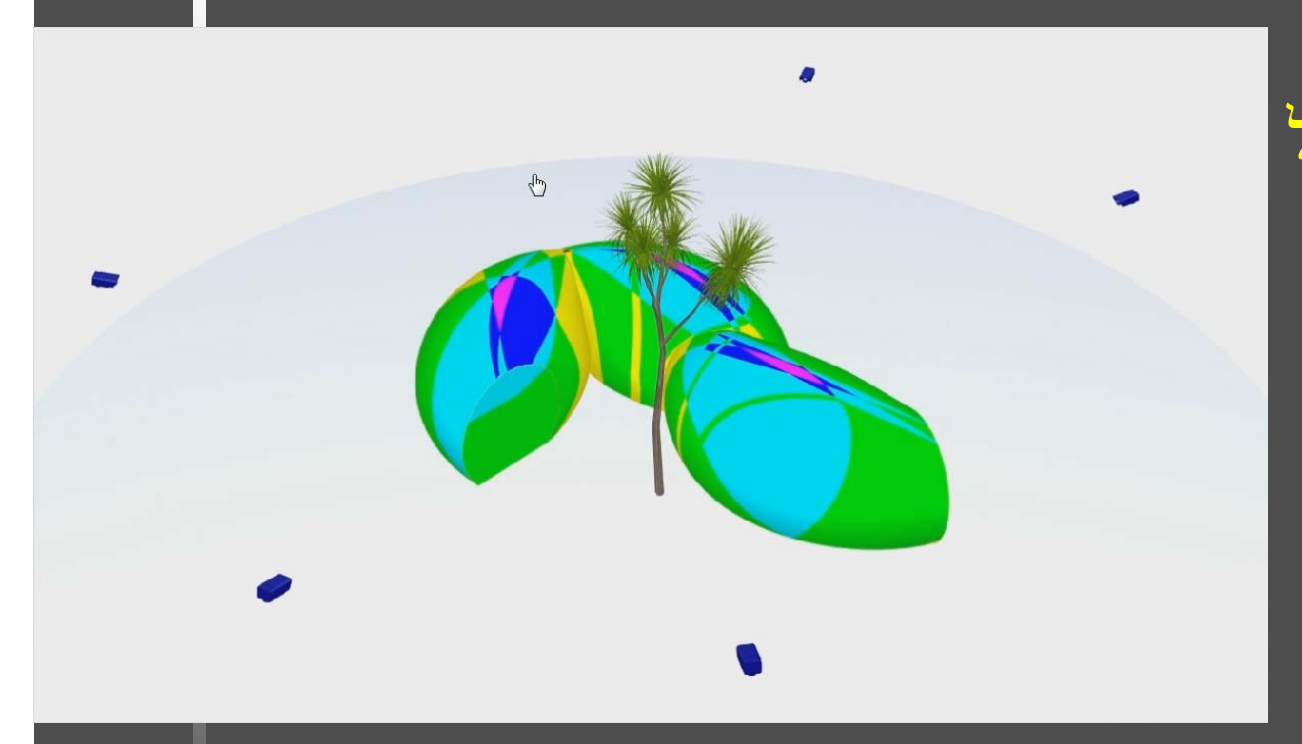

.3 ישלב שימוש אינטנסיבי ב GPU based computations

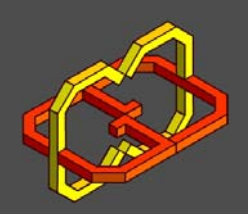

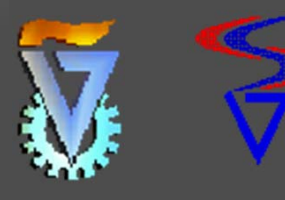

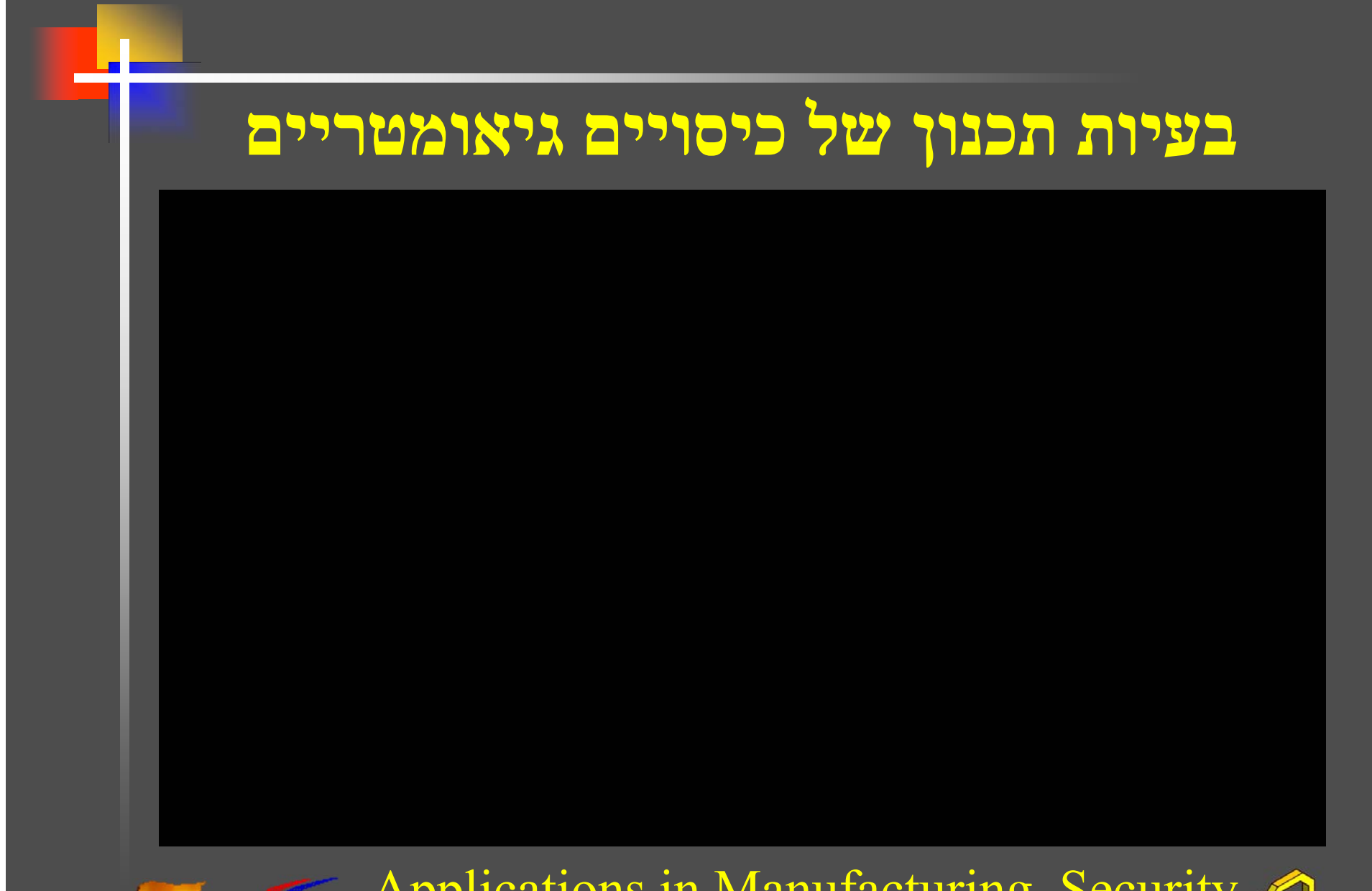

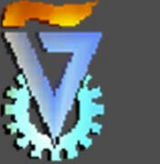

Applications in Manufacturing, Security Lighting design, Irrigation, etc.

### **Android Projects (one line per project)**

- 3D photo album.
- 3D solar system & eclipses simulations.
- Copy/Paste clipboard between phone and PC.
- Car/motion/vibrations detector (announces if in/out of car, etc).

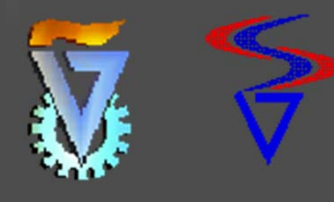

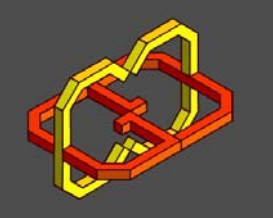

#### **ריצוף של המישור ושל יריעות דו -מימדיות**

 מערכת אינטרקטיבית לעריכה של ריצוף של המישור.

.2 ישמש גם לעריכה מעל משטחים במרחב (תוך שימוש במיפוי מרקמים).

.3 ניתן להרחבה גם לריצוף מרחבי.

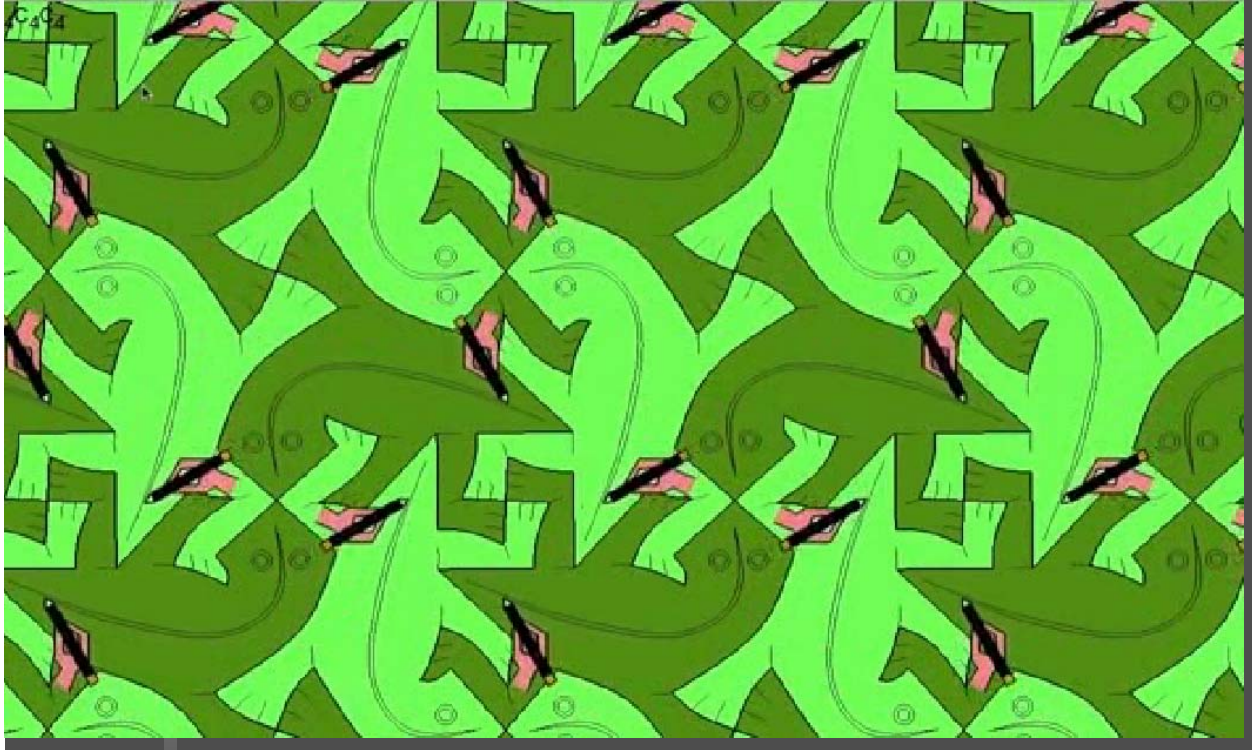

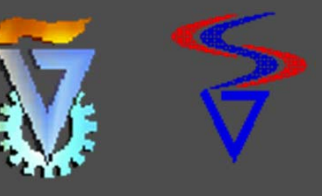

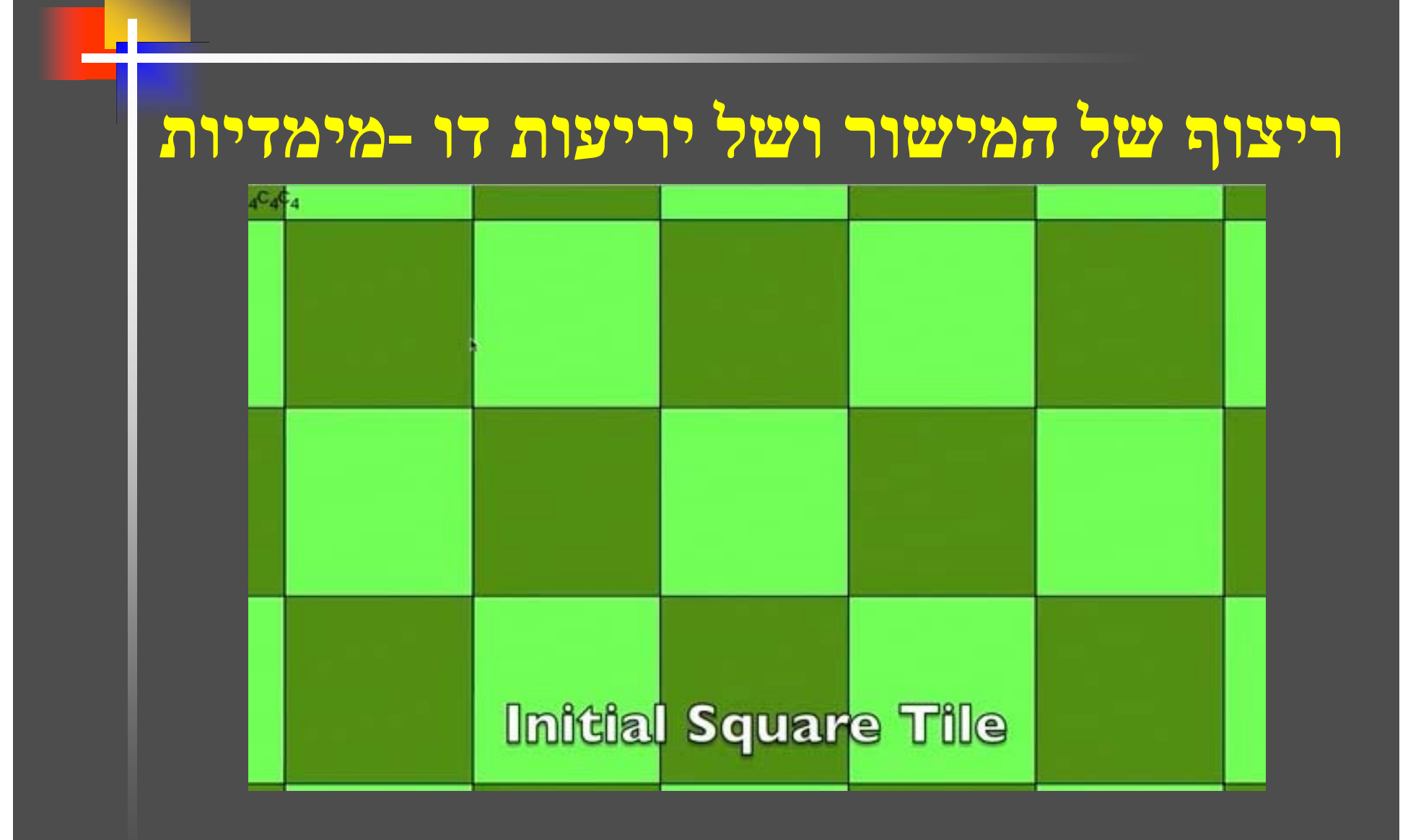

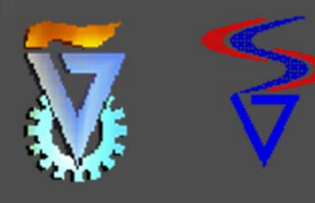

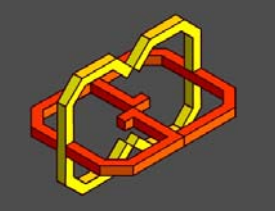

## **3D Printing – Scan Conversion**

- Explore the ability to use more than one scan line.
- Explore the ability of using more than one head in the scan line.
- Fixed distances or varying distances between scan lines.

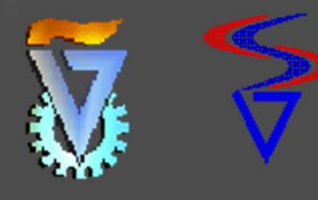

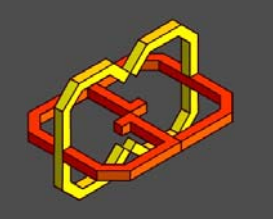

# **Embedding 3D in PDF files**

- Adobe has support for 3D in PDF file using the PRC (Product Representation Compact) file format.
- Will develop a filter from IRT file format to PRC (vice versa).
- Enable embedding our 3D content in PDF, at will.
- Google "Adobe PRC 3D"

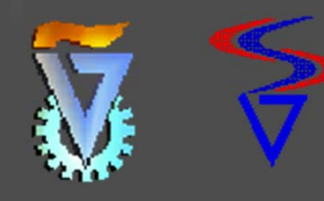

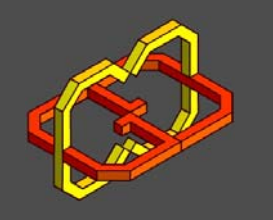

## **Bring 3D to the WWW I**

- There are several attempts to bring 3D to the WWW.
- In this project we will explore three.js (http://threejs.org/).
- A converter from IRIT itd to three.js will be explored.

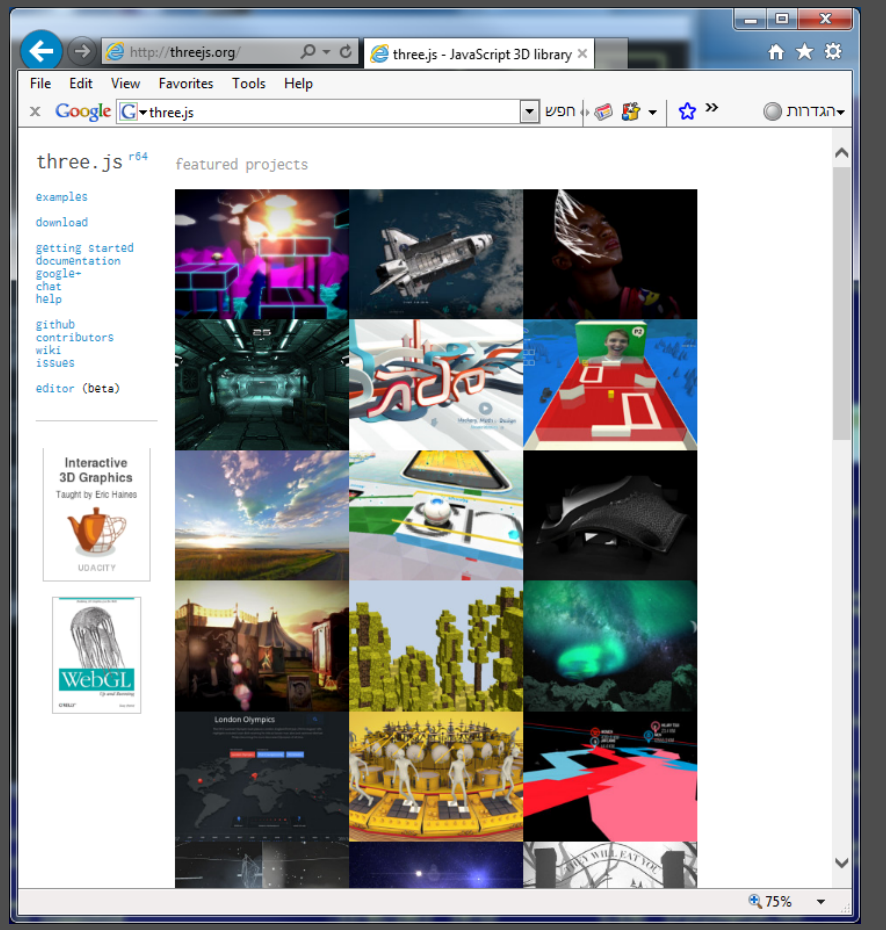

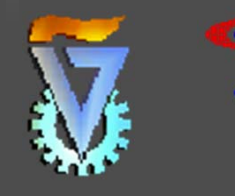

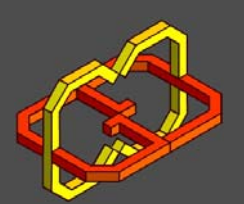

## **Bring 3D to the WWW II**

- There are several attempts to bring 3D to the handheld devices and the WWW.
- In this project we will explore unity3d (http://unity3d.com/unity).

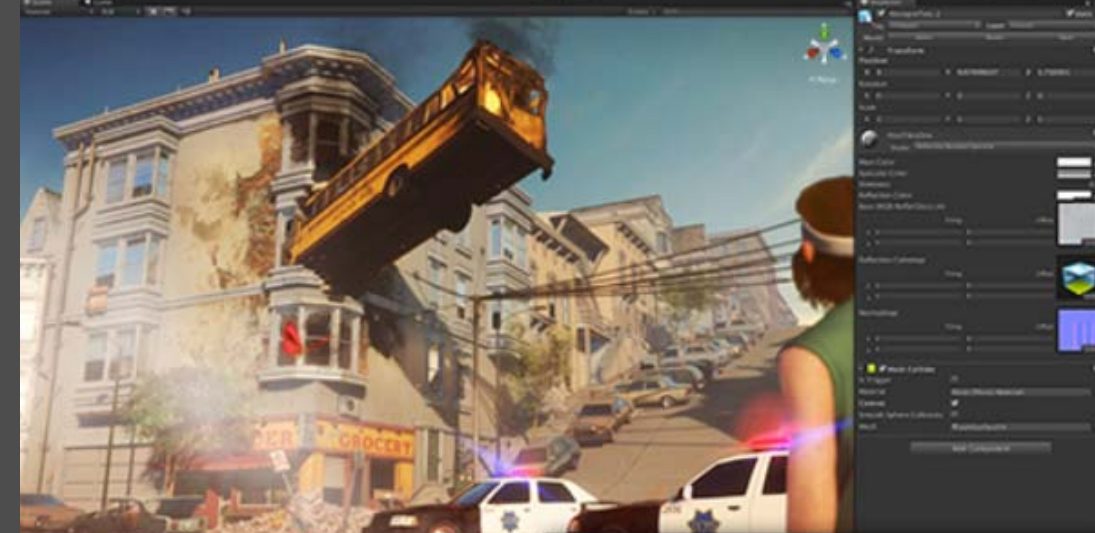

 A converter from IRIT itd file format to Unity will be explored.

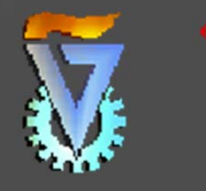

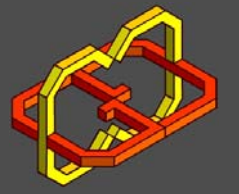

### **GuIrit – GPU support**

 **Phong shading Cartoon shading Silhouette drawing Zoom lens Shadows**

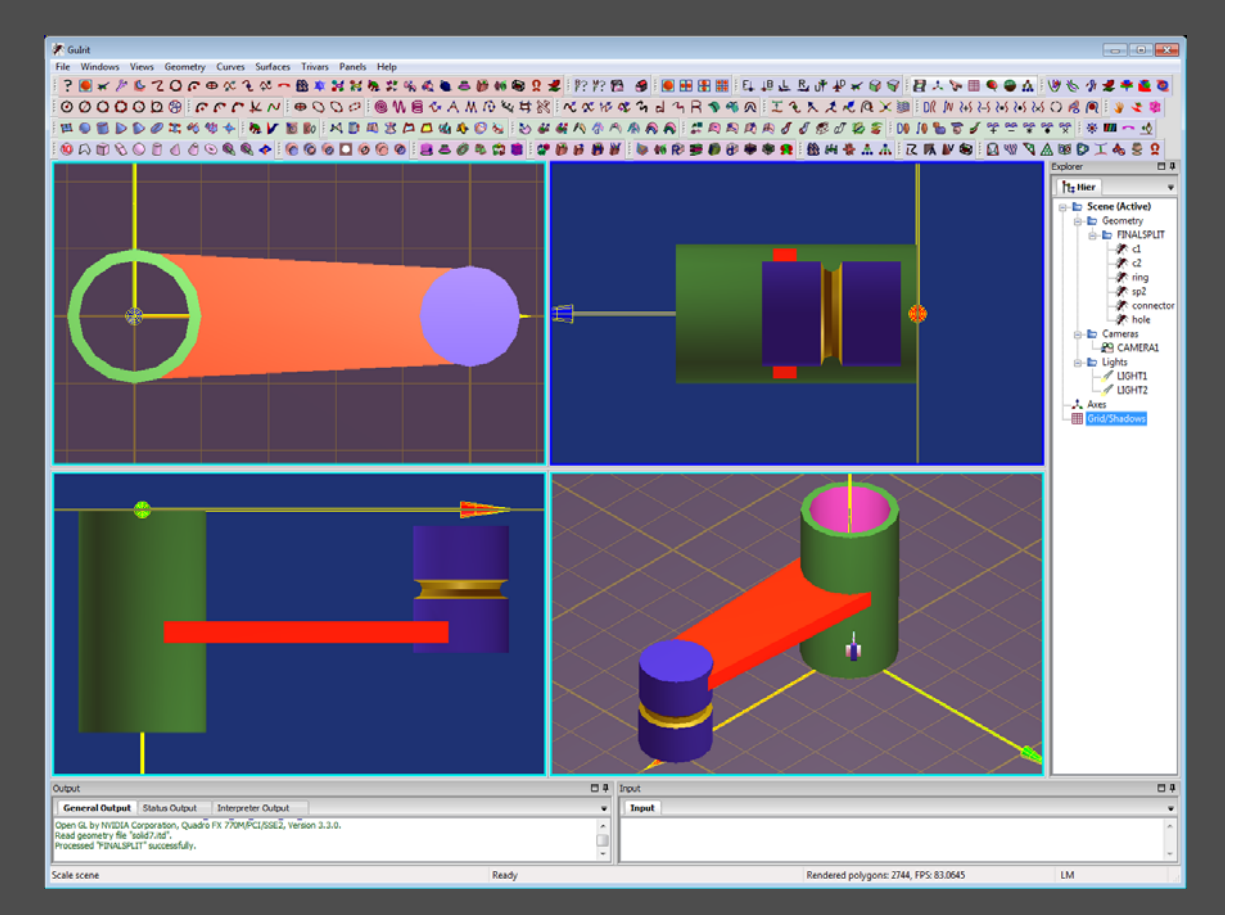

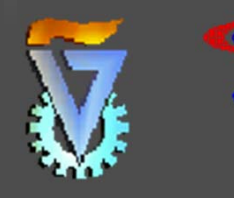

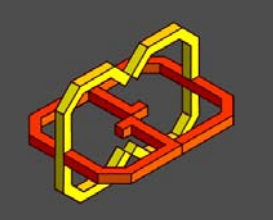

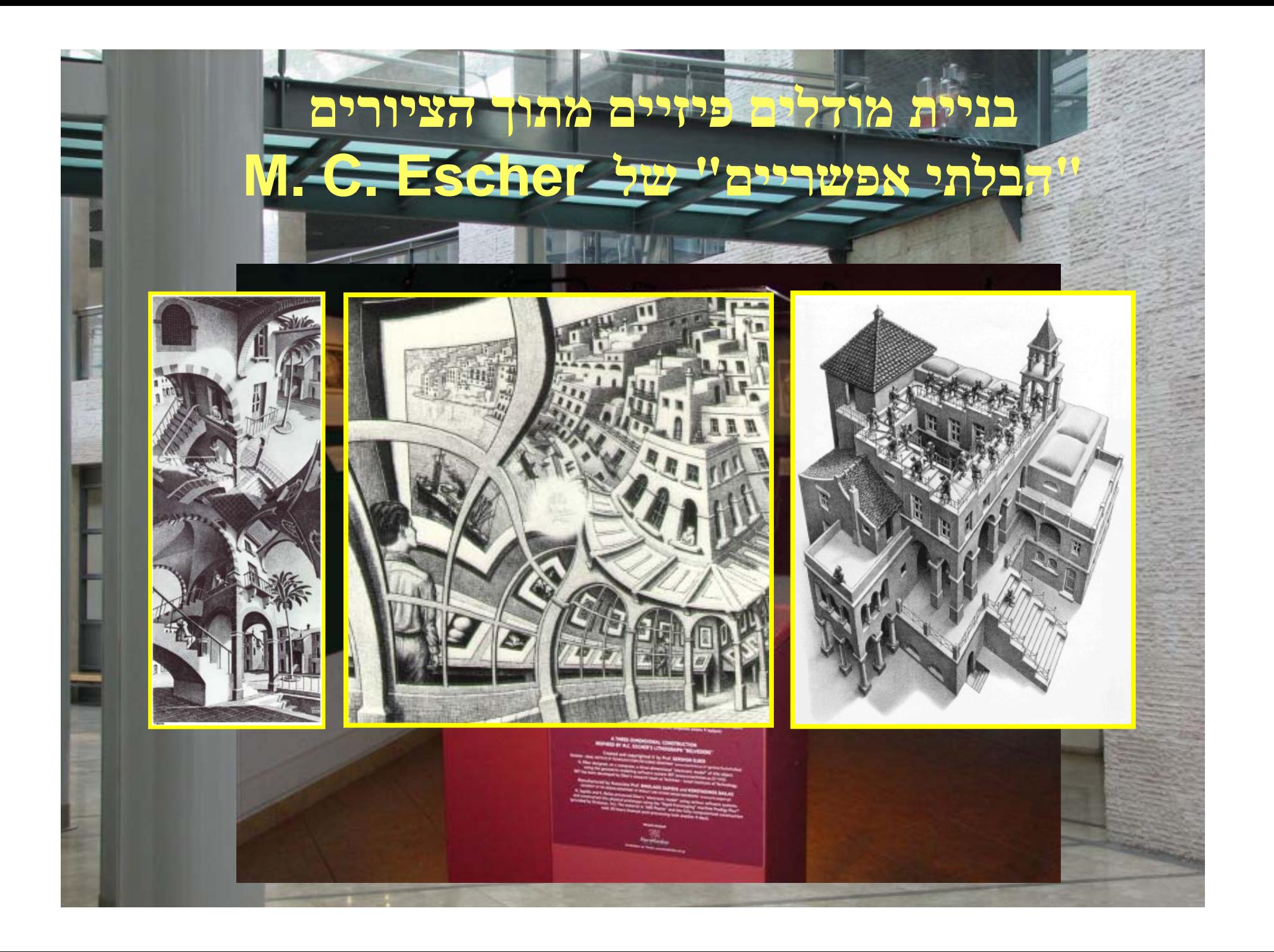

- .1 בהנתן מודל תלת מימדי (או תמונה).
- ממש משיכת קולמוס יחידה אשר תספק את ההצללה (shading( הנדרשת.
	- העקום יכול להיות בצבע\עובי אחיד\משתנה
	- העקום יכול להבנות מטקסט לאורכו.

#### **משיכת קולמוס**

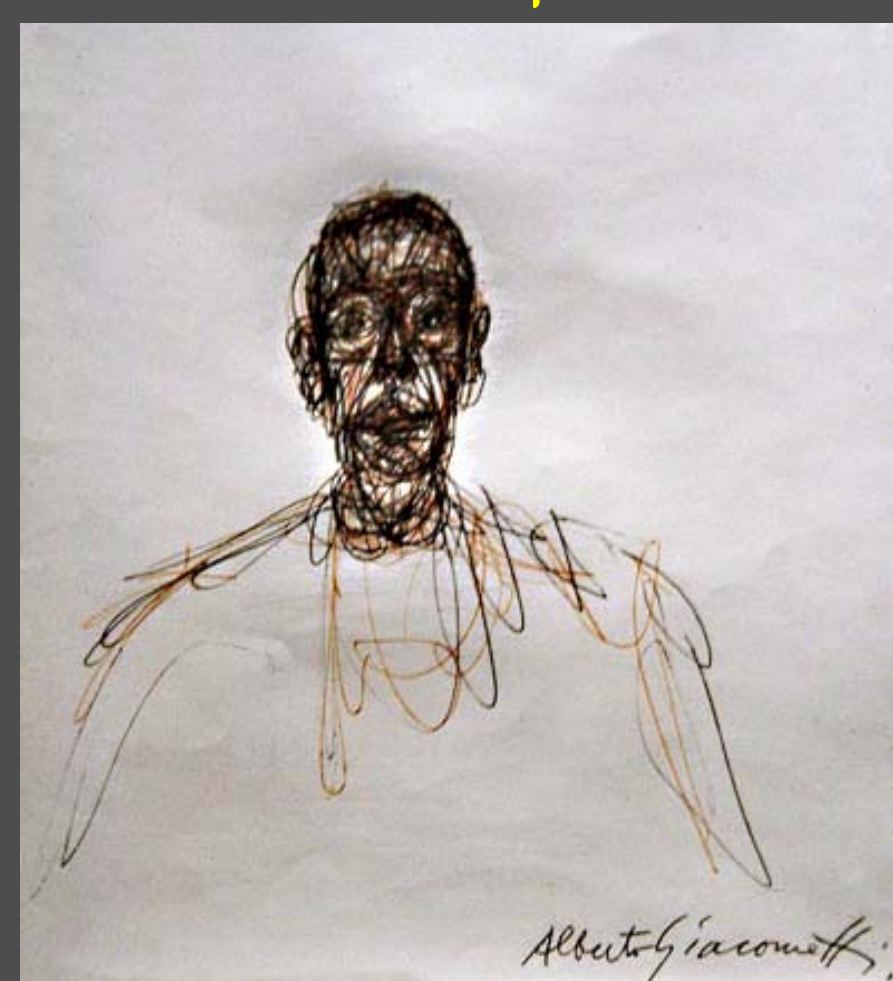

Alberto Giacometti

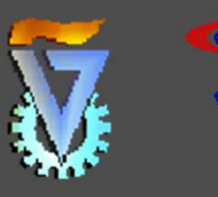